## Download free Adobe Photoshop CS3 Serial Key Windows 10-11 x32/64 2023

You can install Photoshop software on your laptop and then crack it. There are several reasons why you might want to do this. First, you may be using a laptop and you may have to use several different computers to complete other daily activities. If it is unavoidable that you use several computers, it is best to run the software on all of them to avoid running out of memory. If you do not have a standalone computer, you can crack the software on a laptop. If you absolutely must have the software on a computer that you use to make money, it is best to crack the software before you begin your work. If you crack the software before you begin your work, you can continue to work on the computer without having to worry about running out of memory. If you crack the software after you start working, you will be forced to end your work and then use another computer to complete your work.

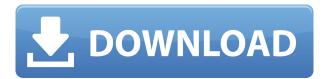

We recently reviewed Adobe's Photoshop version 20. So what about Photoshop Elements? Is it a step forward, or more of the same? Is it worth your time and money? Our friend Luke Mullen has stepped in to answer some of these questions, and he will now lead you through that review. So how does Photoshop Elements compare to popular social media and photo editing apps like Instagram and Snapchat? How does it stack up against the big players in the industry? Is it enough to make you switch? Whether you like it or not, we're now fully immersed with photo editing via apps. And, while the work of some is absolutely stellar, not all apps offer the same level of intelligence. Many create just basic, time-saving effects, and others offer only simplistic filters that allow you to throw on 1-more-pretty-than-the-other effect to your images. Date stamping in PS and other Adobe programs still doesn't work, for whatever reason. Many people find that separating objects is easier than it is in Guided Edit mode. The top-notch editing tools have never been better. Face Tagging, a location tagging for faces, still doesn't work. This is a major frustration for both people who don't know where in a photo each face is and for people who have since-deleted faces. The lack of an easy means to search the edges of a photo, or for that matter, for edges in general, is a major disappointment. For professionals who rely on edge

detection for various reasons, especially video editing, this is another drawback. Nothing beats grabbing the correct edge in the background, which many people don't realize can be done in an easy, point-and-click manner.

## Adobe Photoshop CS3 With Product Key [Mac/Win] {{ New! }} 2022

Fast File Conversion can also be used to convert digital format images to JPG, PNG, or TIFF files and when converting to a different format, Photoshop maintains the original image quality. The files can be converted as large as the hard drive is capable of storing without a loss of quality. You can also create a thumbnail of your images that are easy to see without draining your resources. Using the Save for Web & Devices feature allows you to convert only the parts you want to. There is a little phenomenon that confuses a lot of people when looking at Lightroom. Obviously, it is about saving time and energy, and sometimes we make too much of it. Why does Lightroom run slower when you import the same image more times than Photoshop does? The process is different, and the saving of each file in Lightroom is done using a method called tiered cataloging. Managing affiliation, copyright, and other details of your content across devices, alone isn't enough to actually archive it successfully. There are specific tools that are meant for exactly this. It was my use of these tools that gave rise to the initial idea for this blog. Today, I recommend that you explore the process of your files and use these tools to their full potential. Well, the first tool is a file archival software that will keep your precious digital files well offsite. Some of the more popular ones are called back-up solutions, as they are meant to archive your newer content regularly instead of a one-time massive move. e3d0a04c9c

## Adobe Photoshop CS3 Download License Keygen 2023

In Closing for Review allows you to collaborate on Photoshop projects that incorporate components from other programs by automatically saving your work to a shared web folder accessible through the Photoshop web site. It also shares a shared experience; so your teammates who are not in the environment can review and comment on all aspects of your work. There are lots of possibilities for creative professionals to use this new functionality. Share for Review for the first time allows you to work and collaborate on a Photoshop project by leaving files—photos, images, illustrations, or even entire folders—on a web folder on the Internet, wherever your team is located. All edits are saved back to the shared folder online, so you can review and collaborate on the project at the same time. Flickr Color is a new fluid, intelligent, experience-based, browser-based image editor that is a great solution for teaching your users about the power of image editing. Now when you start a new project, you can right-click on a new projects page and save to your Flickr account. Content can be shared to social media, e-mail, or anywhere on the Internet. When you're creating something digitally, you can be sure that using the right tools can make that task a pleasant experience. You'll need a keyboard, a mouse, and an idea. In fact, Photoshop has practically every technical tool you could ever need. Some of the tools you'll find in Photoshop are: Actions are a practice for automating repetitive design tasks. Photoshop actions are just that: Photoshop actions. Photoshop actions automate tasks that can be applied to a specific path that you're working on. To create a Photoshop action, you first create a link to that action on the Actions panel. Then, you can launch the new Photoshop action from the action bar. Photoshop actions work with the new Object to Path feature, which allows you easily create masks from one or more objects on a canvas.

download adobe photoshop cs6 3d plugin download adobe photoshop cs6 installer download adobe photoshop cs6 pc download adobe photoshop cs6 m?i nh?t 2020 download file adobe photoshop cs6 download fonts for adobe photoshop cs6 free download adobe photoshop cs6 for laptop free download adobe photoshop cs6 for windows free download adobe photoshop cs6 full version 32 bit free download adobe photoshop cs6 for windows 7 32 bit

Waterproof systems are a must for those who use a camera in a museum, a national park, or anywhere the rain, snow, or humidity may have damaged or broken your camera. A three-way split system allows the photographer to see his or her lens, and a charger, at all times. But, it is important to note that when you choose a tripod for your camera, you are choosing whether it is best to use a single lens, a zoom lens, or a fixed lens. A tripod is therefore crucial when you photograph landscapes, portraits, and skyscapes, as changing lenses can quickly become a disadvantage. A tripod is crucial to the success of a photography. While DSLRs are relatively light, they are not completely without a tripod, and can use a basic tripod for some shots. But, there will always be times when you will need a tripod to stabilize the camera, and prevent the prints from being blurred. Lenses are needed to compensate for the perspective of objects. A tripod also offers a lot of flexibility, in that it offers the ability to change the angle of the camera to capture a place effectively. A tripod is necessary for astrophotography, especially when a DSLR cannot fit in a dome. For example, a tripod increases the photo's depth of field. It's also helpful when working in environments that may cause a camera to tip or move when set on a table. If you're just downloading very large photos, a tripod is a good way to grab them from Flickr, or other high-resolution photo sites, rather than having to download the massive files. You can also use a tripod to get high-quality shots of pets, landscapes, and other things. A tripod is also great for shooting longexposure shots of the stars or the night sky.

Time for an update to the Camera Raw application. Photoshop Camera Raw has been upgraded to Photoshop CC 2018. Try it, there's lots more to it than just leading-edge RAW processing. You can now also correct images with a variety of RAW processing techniques, fine tune and cleverly apply Lightroom or Photoshop filters, convert black and white images to multichrome, and even create a moodboard for your images with a choice of 33 status presets. The new features also include a full new set of Layers, Smart Objects and Keylines. Layers are the digital version of old film negatives and are critical to the manipulation of your image. Smart Objects give you the power to move and edit content in any way you want whether it's buttons, photos, video or any other content. Keylines are a way to keep track of your edits and layer changes. These are enabled in the Layer and Keylines panel and make it easy to export and save your work on a timeline. Using Keylines you'll be able to see all of the changes in the layers, which comes in really useful as

animations and the like are created and sorted into a timeline. There are loads of new features to explore in the layers panel too. You can now view, resize and change the opacity and blending options of your Layers without having to open them in an image editor of go to Edit > Layers > Open Dialog and assign your custom defaults. Also new is the ability to Filter your image and other layers as a Smart Filter. The Filter you choose will apply the rules to all of the other layers and give you results instantly. This is a great development for compositors, colourists and retouchers. Smart Filters also function much better on larger images.

https://soundcloud.com/zokyglosli4/tsplus-serial-full-version
https://soundcloud.com/bamouhatzeriu/vag-com-3112-crack-usb-drivers
https://soundcloud.com/dodohjongsuz/currency-meter-v7-free-download
https://soundcloud.com/spitartiopar1974/sardu-3-0-keygen-12
https://soundcloud.com/asabeegebesk/infraworks-2019-64-bit-free-download
https://soundcloud.com/batoorhubilx/software-punto-de-venta-abarrotes-crack
https://soundcloud.com/nyacloninles1985/neural-network-tutorial-pdf-free-download
https://soundcloud.com/denposymna1982/crack-do-audaces-10
https://soundcloud.com/oroshidannetm/auto-data-free-download
https://soundcloud.com/caeciloju1981/termodinamica-aplicada-jaime-postigo-pdf-15
https://soundcloud.com/aforlacacit/tutorial-tekla-structure-bahasa-indonesia

Elements allows for light and quick usage. While Photoshop has no learning curve, it also has a steep time investment. Depending on your workflow, it can require maintenance time. Elements doesn't require you to learn the same tool set as the full Photoshop to be able to enjoy its benefits. Parts of Elements are open source, and those parts are important to its user base. While Photoshop is technically open source, that community is small. Some of Photoshop's feature are truly open source, where Elements relies on the open source community to approximate most of the features. All of the core features of the applications are open source and are used in all of the latest versions of both applications. To use this, simply find an application with open source components, and then find the source code for those features. All of the source code from the core features of Elements is available on Github Elements has an active development community. Photoshop has a strong development community (and its own conference), but not as much for Elements. It does have a community for designed-for-Elements-users things like native presets, and they have a separate instance of Photoshop Labs When it comes to photo editing, Photoshop is considered the best softwre in the world for photo editing and photo retouching. It has powerful features

that can help you manipulate the photo in such a way that everything fits nicely. Photoshop can do even the most complicated and difficult tasks related to the photo, like correcting red eye, merging images to combine two different photos, retouching, selecting a photo and removing unwanted objects, cropping images, editing photos and other related issues. Although there are many other photo editing software available, it is considered the most powerful one.

On the workspaces screen, you'll see the name of the installation (x.x.x.x) and the version number. As well as many of the tools that are already installed as presets, there are now presets for Photoshop Button, Content-Aware Scaling, Content-Aware Multiply, Capture NX 2, Exposure Compensation and the Vistaprint PhotoFX toolkit. It is a very unfortunate truth that, Photoshop is a tool which you can find it difficult to master the basics. Similarly, the primary purpose of designing a website is not to color the page and create elaborate typography, it is about making your audience understand what exactly you did. With that said, let us see how to create a website of our own. You can use Photoshop to design a website, however, do not forget that it is not all about designing a website but making it look appealing also. A website should be simple and easy to use, you can make a great first impression by creating a good looking website, here are 10 features you will need to know to create the best possible design: Skillshare's Photoshop skills are designed to teach you how to create gorgeous handcrafted images, from simple shapes and pure white backgrounds to complex photo montages. The lessons in our Photoshop SkillShare program will guide you through the best ways to put yourself as a creative self confident and skilled Photoshop user. In this course you will learn to take advantage of Photoshop's powerful features and learn to handle workspaces, layers, masks, and selections-all while creating images made beautiful using colour, blur, and motion.